Finally free textures! Hope you like them!

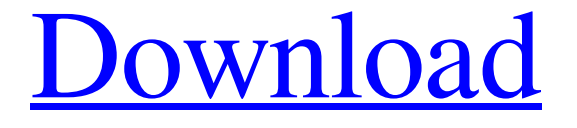

### **Concrete Texture Photoshop Free Download Crack Download For PC (Final 2022)**

Layers, layers, and more layers As a beginner, you probably don't want to spend a lot of time putting down multiple images in separate layers. The important thing to remember about working with layers in Photoshop is that each of them contains a stack of transparent images, which are all visible but appear only in a certain order in the image and can be edited individually. The transparent images you see in Photoshop are not visible by themselves; you must apply the filter and other editing tools before they'll render in the image. In the default Photoshop appearance, Photoshop opens with a setup screen that's divided into a layer panel and a tool bar. The layer panel, shown in Figure 1-1, is the layer area where you can create multiple layers. The tool bar, shown in Figure 1-2, is where you apply tools to the layer. The following list describes some of the basic tools available in the tool bar: \* \*\*Move\*\* \_(V)\_ : Moves the object on the selected layer(s). \* \*\*Scale\*\* \_(S)\_ : Adds a zoom factor to the selected object. \* \*\*Rotation\*\* \_(R)\_ : Changes the rotation of the selected layer. \* \*\*Transform\*\*  $(T)$ : Rotates, skews, translates, scales, or flips selected objects. \* \*\*Apply Image\*\* : Applies a preset style to the selected layer(s). You can choose from a variety of preset options, such as typeface, size, color, and so on, when you create an image (see

#### **Concrete Texture Photoshop Free Download Crack + Free PC/Windows**

Thanks to Apple's DeepFace2 algorithm, it can identify faces and automatically change a photo of you to look like another person. They built their own face recognition software to do just that. This is one of the security measures designed to keep you and your information safe. You can now easily change photos of you to look like another person without having to do it manually by editing each individual photo. It's called DeepFace2. This is the second iteration of DeepFace. It uses a new neural network AI approach to recognise, and edit faces. Face Swap Photo using DeepFace2 Face Swap Photo using DeepFace2 This is the second iteration of DeepFace This is just the beginning of computer-assisted enhancement of images. It can apply

features such as brightness, contrast, shadows, and color adjustments in an unlimited number of combinations to each pixel, which in other applications would require user intervention on a screen-by-screen basis. In many cases, it can also generate unique graphic elements for objects such as butterflies or smileys that are not otherwise easily obtainable. You can easily create your own cartoon avatar with this. When creating memes, the first thing you need is the perfect icon. It has to be original but you still need to make it stand out. When you're designing a meme, you can create a new icon from scratch. You can use Wacom Paper to create custom images and shapes. It is the lowest-priced starter version of Photoshop. While it is designed for photo editing, it also has a selection of additional editing tools, which allows it to be used for general graphic editing. It also has basic retouching tools such as exposure and colour correction, and basic editing features like crop and perspective correction. In recent years, the size of the world's software market has increased dramatically. And the history of the software world also tells us it will continue to increase at a dramatic rate. Over the past decade, the market has grown to \$41 billion. But it is expected to grow to \$55 billion by 2025. With the popularity of smartphones and the explosion of social media, the growth has been partly driven by the increasing affordability and ability of average people to use it, and the convenience it provides. 05a79cecff

## **Concrete Texture Photoshop Free Download**

Q: Proof of triangle inequality using Jensen's inequality. The problem is: Let \$f:[0,\infty] \rightarrow [0,\infty]\$ be the function defined as  $f(x)=x^{\1/2}\$ , then prove that the following inequality holds.  $\{\kappa=1\}^n$  a\_k\right| \leq \sum  $\{k=1\}^n$  a\_k|\$\$ where \$a\_k \in \mathbb{R}\$. This is a homework problem from Introduction to Mathematical Analysis by Courant & Robbins. I attempted this problem but got stuck. This is what I have so far:  $$a_k \in \mathbb{R} \implies a_k^2 \leq a_k^2 \$  \$\implies \sum\_{k=1}^n a\_k^2 \leq \sum\_{k=1}^n a\_k^2\$\$ I'm not sure what to do next. It looks like this might be Jensen's inequality, but I don't know how to prove it that way or if it's even right. Any help would be greatly appreciated, thanks. A: It is not true in general. Take \$a\_k = k\$ for \$k \in \mathbb{N}\$. Then \$\sum  $\{k=1\}^\circ$  a\_k=n\$ but \$\left|\sum  $\{k=1\}^\circ$ n a k\right| = n+1\$. But you can use a little trick for such problems. From your first observation, it follows that \$\$\sum  $\{k=1\}^\circ$  a k \geq  $\sqrt{k=1}\$ n a\_k^2}\tag{\*}.\$\$ Thus \$\$\left|\sum \_{k=1}^n a\_k\right| = \sum\_{k=1}^n |a\_k| \leq \sum \_{k=1}^n a\_k\$\$ as required. APPS NEWS Feedback São Paulo, Brasil, March 24, 2014—The VCL Group, a leader in the mobile advertising industry, today announced its largest ever acquisition. In a

### **What's New In?**

Apple iPod Touch - dctoedt ====== cleverjake Crazier 28GB and 16GB models for \$299 That price alone is ridiculous, but it is probably the most flexible configuration, since it makes the experience and feature set very similar to the iPhone If it is any indication - Apple is very conservative in their pricing, they must have lost quite a bit of money with the first iPhone. Q: Como trabalhar com a mesma página e tabelas no MySQL? Olá, Tenho um projeto onde eu tenho a mesma página que lista todos os produtos (nome, descrição, quantidade, preço, etc), mas devem me trazer os produtos atendidos e que tenham sido vendidos ao usuário. O usuário pode se cadastrar com cadastro de usuário (com a informação dele, que será usada para o login e para comparar produtos), então tenho uma tabela contendo os demais dados que o usuário usou no formulário de se cadastrar. Então eu precisava de uma maneira de fazer com que a mesma página (e tabela que eu consigo abrir no localhost através de um link) e também recebesse a informação dos produtos que foram vendidos. O código que eu tive que criar para recuperar os dados referentes ao usuário para fazer comparação é este: SELECT \* FROM produtos WHERE usuario='\$usuario' ORDER BY id DESC; A: É o mesmo problema que tem várias postagens aqui: Como executar uma query php de uma vez com varias tabelas no banco de dados e a utiliza

# **System Requirements:**

4.0 GIGABYTE GA-Z68A-D3-B3 4GB DDR3 1333MHz CL11 (9-9-9-24) Super I/O 3.0 7x USB 3.0 ports, 2x USB 2.0 ports (3.0 and 2.0) 4x Gigabit LAN ports, 1x S/SATA 7.1 Channel Surround Sound via 7.1 VGA port M.2 160mm x 22.5cm

Related links:

<https://culvita.com/1500-free-adobe-photoshop-shapes/> <https://amphenolalden.com/system/files/webform/nirregy23.pdf> <https://eqsport.biz/best-way-to-install-the-plugin-on-windows-8-1/> [https://shrouded-shelf-34542.herokuapp.com/free\\_download\\_for\\_adobe\\_photoshop.pdf](https://shrouded-shelf-34542.herokuapp.com/free_download_for_adobe_photoshop.pdf) [https://24hairnow.com/wp-content/uploads/2022/07/adobe\\_photoshop\\_gradient\\_free\\_download.pdf](https://24hairnow.com/wp-content/uploads/2022/07/adobe_photoshop_gradient_free_download.pdf) <https://www.griecohotel.it/photoshop-5-0-download-link/> <https://secret-wildwood-45492.herokuapp.com/fausalp.pdf> <https://werco.us/2022/07/01/free-version-of-adobe-photoshop/> <https://sinhgadroad.com/advert/profiles-for-adobe-photoshop-elements-5-6-6-2-0/> <http://stroiportal05.ru/advert/photoshop-cs5-for-x64/> <https://auto-brochure.com/uncategorized/sourceforge-net-photoshop-action-set-and-presets/> [https://spyglasshillbp.net/wp-content/uploads/2022/07/adobe\\_photoshop\\_90\\_free\\_download\\_for\\_windows\\_7.pdf](https://spyglasshillbp.net/wp-content/uploads/2022/07/adobe_photoshop_90_free_download_for_windows_7.pdf) [https://influencerstech.com/upload/files/2022/07/YcPuJur7dTCgSfA3sbRc\\_01\\_22c84a6f3c35dfd0d177340748ab5eca\\_file.pdf](https://influencerstech.com/upload/files/2022/07/YcPuJur7dTCgSfA3sbRc_01_22c84a6f3c35dfd0d177340748ab5eca_file.pdf) <https://bluesteel.ie/2022/07/01/find-box-com-portable-and-installer-use-photoshop-free/> [https://gecm.es/wp-content/uploads/2022/07/download\\_photoshop\\_laptop\\_gratis.pdf](https://gecm.es/wp-content/uploads/2022/07/download_photoshop_laptop_gratis.pdf) <https://bustedrudder.com/advert/adobe-photoshop-express-7-5-32-download/> <https://swisshtechnologies.com/download-adobe-photoshop-cs6-and-install-offline-setup/> <https://thecryptobee.com/12707-free-photography-graphics-for-designers-and-photoshop-photographers/> <https://www.careerfirst.lk/sites/default/files/webform/cv/how-to-download-photoshop-free-for-pc.pdf> <http://www.uzsavdo.uz/sites/default/files/webform/imbalf853.pdf>